#### **僑光科技大學 課後輔導登錄系統 操作說明**

### **【系主任及助理版】**

- 一、教師課後輔導自 111 年 6 月 1 日起全面採用教師課後輔導登錄系 統, 「教師課後輔導紀錄表」紙本由各系自行存檔備查, 教發中 心不再收取影本。
- 二、請系提醒所屬教師,系統僅可列印當月及上個月的報表,請老師 盡量在每月底列印**當月之「教師課後輔導紀錄表」**,於**次月 3 日 前**繳交至所屬系辦。
- 三、若系主任或助理對本系統的操作有問題或建議,請填寫**課後輔導** 登錄系統問題回報單(如附件) email [至教發中心信箱,](mailto:adevelop@ocu.edu.tw)由教發中 心統一彙集問題,轉請系統開發楊仙維老師評估處理。
- 四、系統操作說明:
	- (一)系統網址:<https://mygod.help/fd>

或用手機掃右邊 QRCode

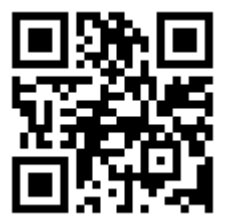

**登入畫面**

僑光科技大學課後輔導登錄系統登入 **←請使用僑光校務資訊系統帳號密碼** 帳號: 密碼: 送出

(二)登入後系統主畫面:依序顯示登入身分、該系所有教師每月 報表(月報表只會顯示當月及上個月份),如下圖示與說明。

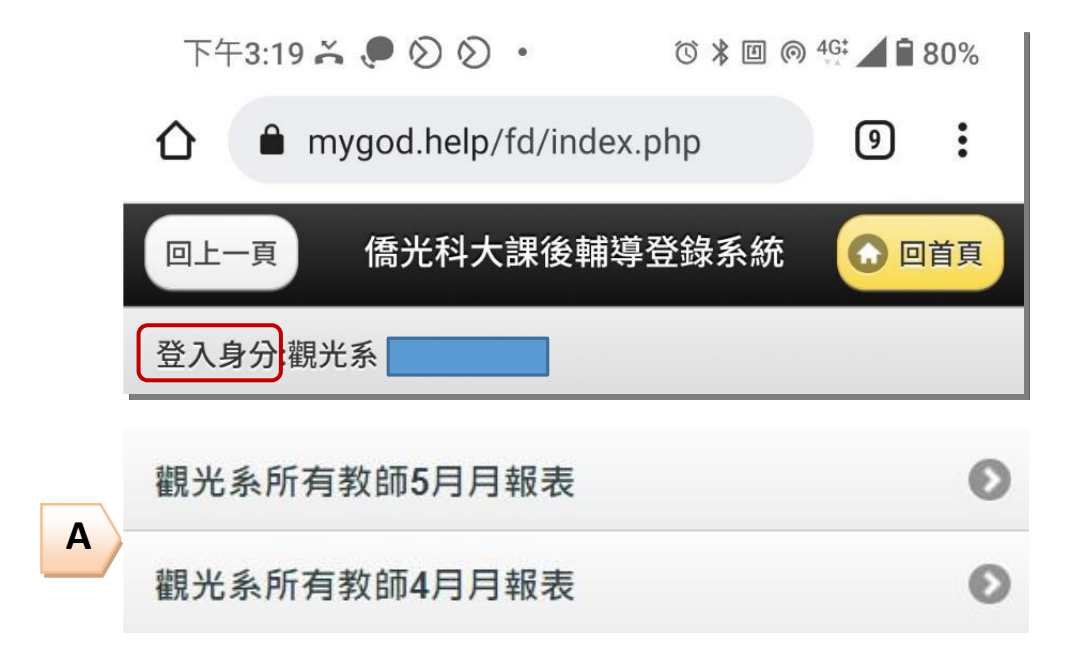

A.全系專任教師月報表 : 系統會自動計算輔導學生人次及總時間, 請系助理每月登錄系統列印**上一個月之「教師課後輔導統計表」**, 如下範例圖示,經主管簽章後,於**每月 10 日前**繳交至教學發展中 心,並請同時提供月統計表 excel 檔,回傳[至教發中心信箱存](mailto:adevelop@ocu.edu.tw)參。

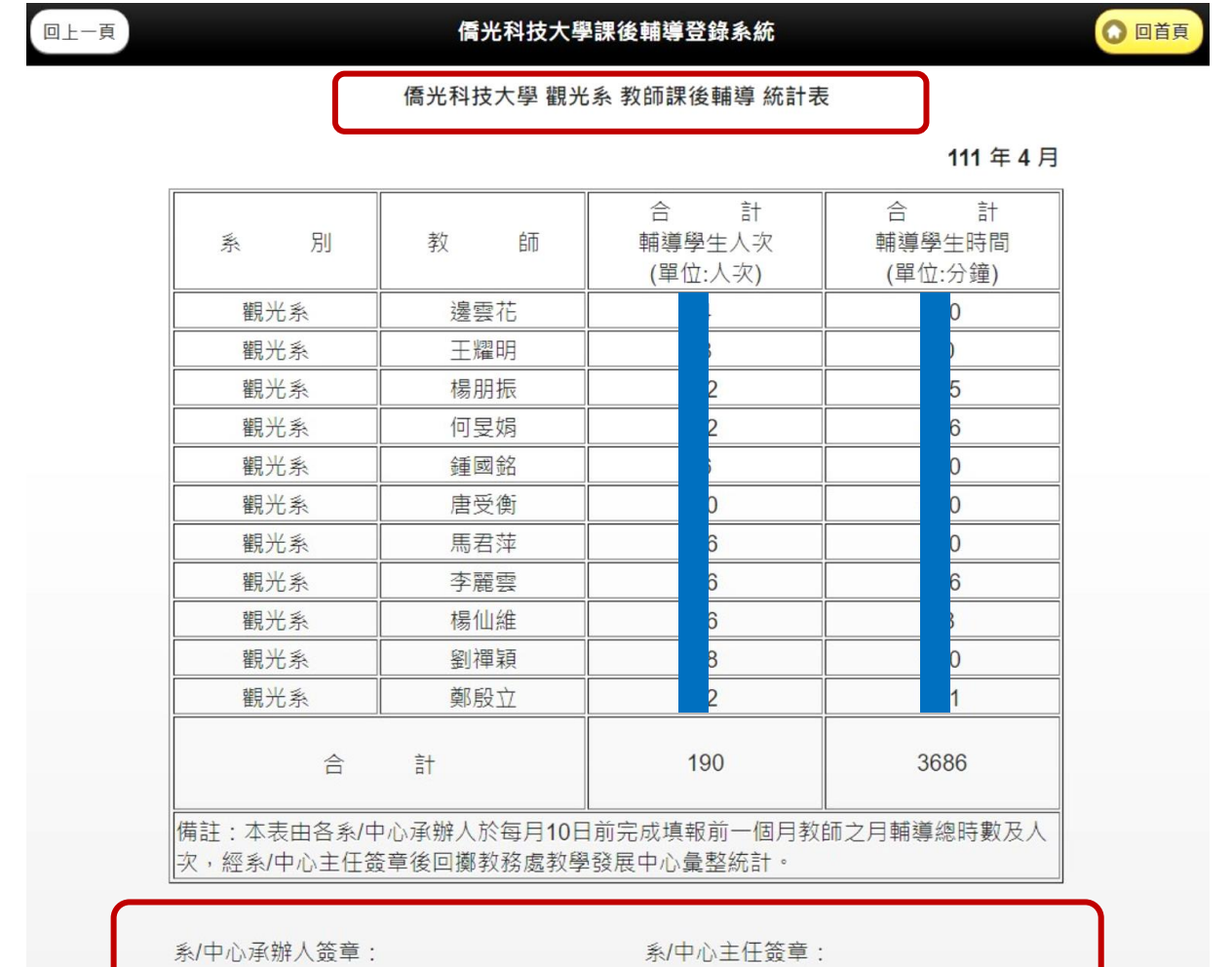

從 111 年 11 月起需計算**兼任**教師,詳情請參閱附件五、六。

 請系助理每月統整附件五之結果來填寫附件六填寫**上一個月之** <mark>「兼任教師課後輔導統計表」</mark>,如下範例圖示,經主管簽章後,於<mark>每</mark> **月 10 日前**繳交至教學發展中心,並請同時提供月統計表 excel 檔, 回傳[至教發中心信箱存](mailto:adevelop@ocu.edu.tw)參,

公告:如檔案毀損或消失,請到教發中心網頁,點選資料表單下載, 再點教師課後輔導(office hour),尋找附件五、附件六。

提供附件五、附件六 excel 檔供系上檔案自行修改與列印。

附件五-兼任教師填

附件六-系助理填

以下附件五、附件六表格僅供參考。

# 僑光科技大學 兼任教師課後輔導(office hour)紀錄表

## 111 年 11 月

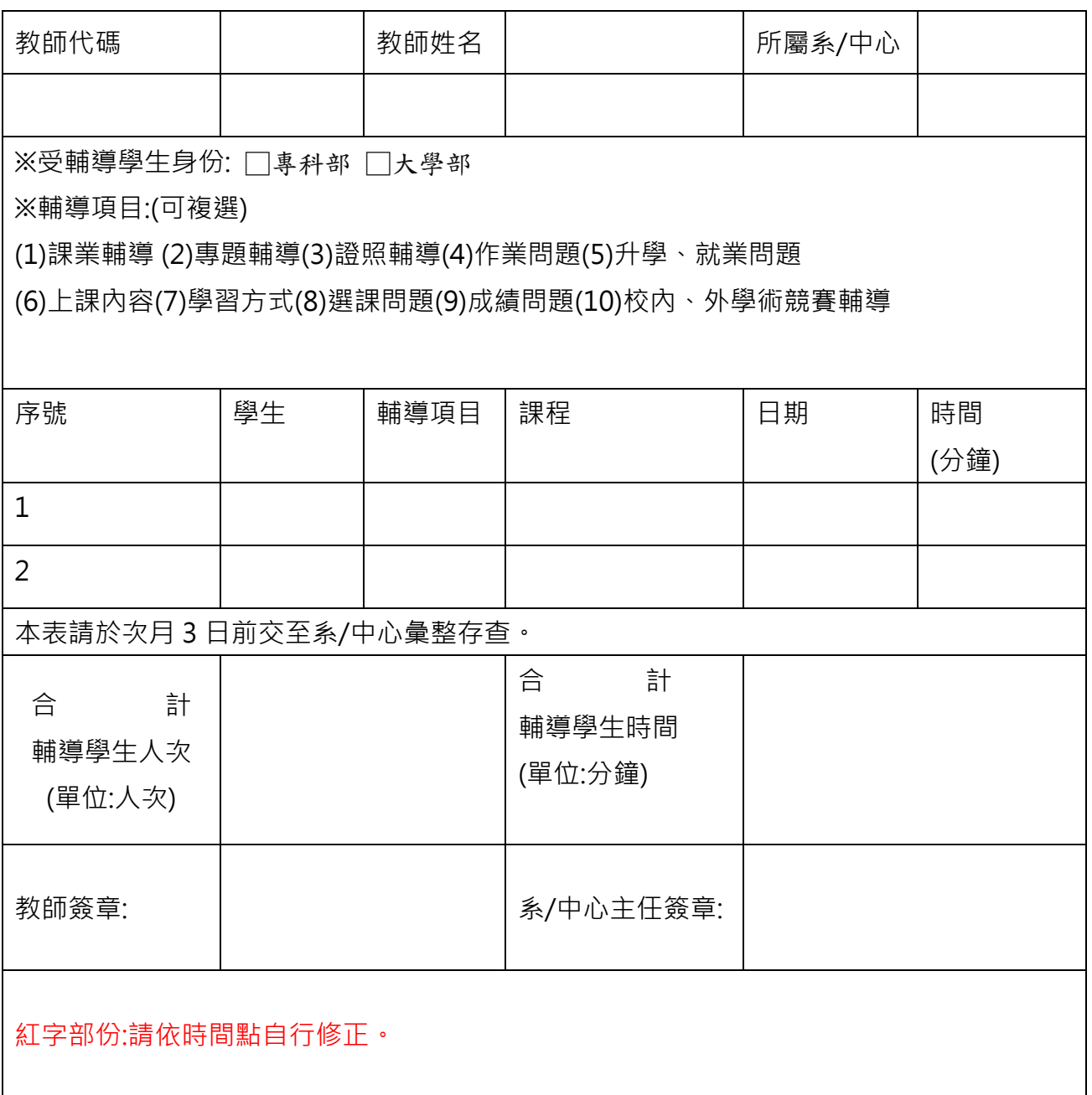

## 僑光科技大學 系 兼任教師課後輔導 統計表

#### 111 年 11 月

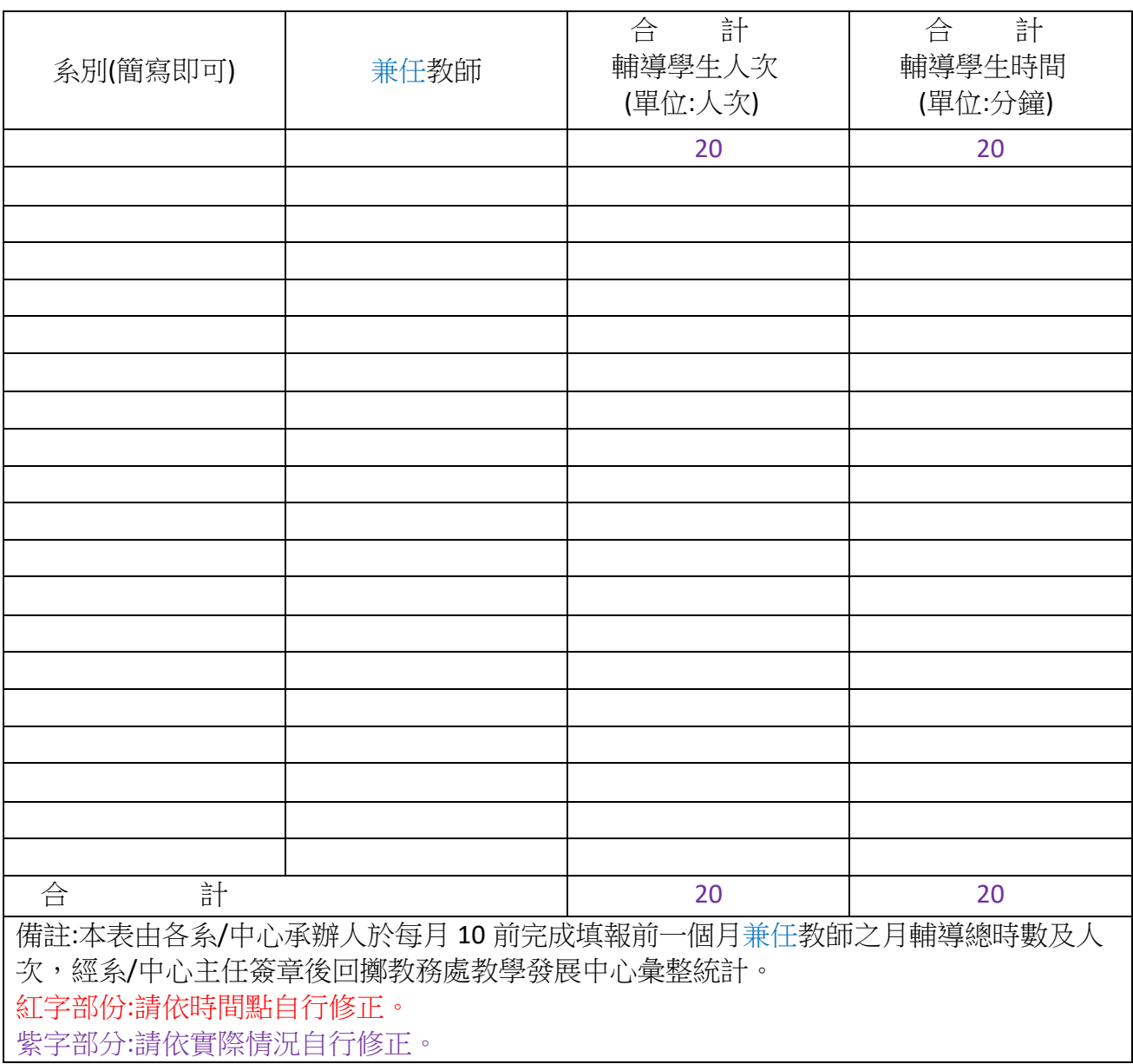

系/中心承辦人簽章: インディオ インチン インタン バイト インタン 系/中心主任簽章:

1. 問:我是專任老師那要填什麼?

答:專任老師請填網路課後輔導系統

2. 問:我是兼任老師那要填什麼?

答:兼任老師請填寫附件五的 excel 檔,單一教師紙本請交至系上 存參,並由系助理統計。

3. 問:我是兼任老師那要像專任老師填寫網路課後輔導系統嗎?

答:不需要,兼任老師請填寫附件五的 excel 檔即可。

| 繳交項目         | 專任教師     | 兼任教師   | 系助      |
|--------------|----------|--------|---------|
| 填寫:網路課後輔     | 要        | 不用     |         |
| 導系統          |          |        |         |
| 填寫:附件五 excel | 不用       | 要      |         |
| 檔            |          |        |         |
| 單一教師網路課      | 交給系助統計   |        | 收·進行統整  |
| 後輔導系統紙本      |          |        |         |
| 單一教師附件五      |          | 交給系助統計 | 收,進行統整  |
| 紙本           |          |        |         |
| 網路課後輔導系      |          |        |         |
| 統、附件六統整      |          |        | 統整完後交給教 |
| 完的月報表        |          |        | 發中心存參   |
| 教師合計         | 單一教師都交系上 |        | 收,進行統整  |
| 系助合計         | 收        | 收      | 專任兼任月報表 |
|              |          |        | 各一份交至教發 |
|              |          |        | 中心存參    |

專兼任教師系助繳交項目對照表